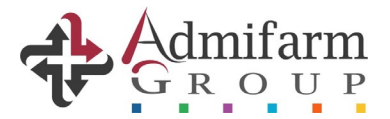

Buenos Aires, 27 de mayo de 2021.-

Señores *FARMACIA* Presente

## Ref.: *VALIDACION ONLINE – SERVIRED*

De nuestra consideración:

Nos dirigimos a Uds. a efectos de comunicarles que a partir del periodo Junio 2021 **la totalidad de las ventas deberán OBLIGATORIAMENTE encontrarse previamente procesadas mediante el procedimiento de VALIDACION ONLINE.**

Para ello, deberán acceder a nuestra página web, [www.admifarmgroup.com,](http://www.admifarmgroup.com/) ingresar con su **Usuario y Contraseña**, dirigirse a la solapa **"Documentación**", ítem **"Listado de planes"**. Allí encontraran los planes de **SERVIRED** disponibles con su respectivo código, el cual deberán enviar a su facturador para su configuración.

Luego, desde el siguiente enlace deberán descargar el archivo ejecutable *(en caso de no haberlo realizado anteriormente para otra obra social que valide actualmente):*

<http://gdr.admifarmgroup.com/get/ValidadorAGInstaller.exe>

El mismo **debe instalarse** en la unidad **C:\ValidadorAG** u otra unidad. No debe instalarse en Archivos de Programa ni en ningún otro directorio propio de Windows.

Es requisito indispensable para el correcto funcionamiento tener actualizado el Framework de Windows (Framework .Net 3.5 o superior). En caso de requerirlo, podrán descargarlo del siguiente enlace:

<http://gdr.admifarmgroup.com/get/dotnetfx35.exe>

Para facilitar vuestra implementación, recibirán conjuntamente con esta notificación un *manual o instructivo de instalación*, como así también un ejemplo de la conformación del archivo **.xml** (protocolo **ADESFA**, última versión).

Además, disponemos de la *Validación Web* para aquellas farmacias que no homologuen su sistema de facturación con nuestro software.

Para ello, desde vuestro panel de **GDR/VALIDACIONES AG** deberán clickear la opción **"VALIDADOR DE RECETAS",** y proceder a la carga manual de los diferentes datos contenidos en la prescripción médica. Conjuntamente a la presente comunicación, recibirán un **manual de usuario o instructivo de uso** para evacuar las consultas que puedan surgir.

## *FORMATO DE CREDENCIAL A INGRESAR PARA VALIDACION: DNI DEL BENEFICIARIO*

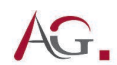

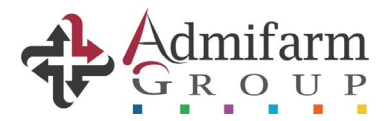

Por otra parte, les informamos que a partir del consumo del mes indicado deberán *liquidar* obligatoriamente las recetas procesadas electrónicamente, utilizando la herramienta "*CIERRE DE VALIDACIONES*", disponible en esa misma página *web.*

**En caso de existir un remanente de recetas del periodo anterior que no cuenten con la validación efectuada, se deberán presentar en una caratula MANUAL de acuerdo a lo realizado hasta el momento de dicha implementación.** 

los siguientes:

Los teléfonos de consulta, según las características de la misma, son

**Comercial.**

## **Coberturas y Normas de atención: 0810-345-2364 (ADMI) Depto.**

## **Mesa de Ayuda, Validación y GDR**: **0810-345-6887 Nutrar.**

Confiamos que esta nueva herramienta simplificará y dinamizará la metodología de venta actual, permitiendo una correcta y rápida aprobación de la prescripción médica, colaborando además con vuestros controles internos.

consideren necesario.

Quedamos a vuestra disposición para ampliar y/o aclarar lo que

Atentamente.-

**Nicolás Iaccarino.**

**Coordinador Comercial.**

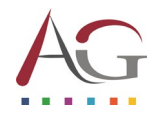

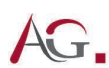